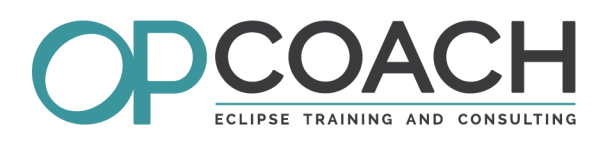

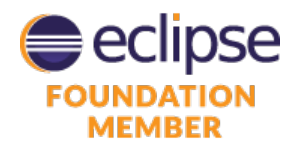

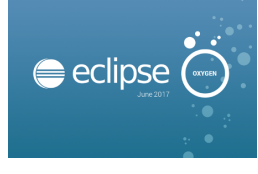

# **Course Plan**

# ECLIPSE APPLICATION PLATFORM (RCP 4.7)

# **Objectives**

- $\vee$  Understanding E4/OSGi architecture
- ✔ Building SWT/JFace UI
- $\vee$  Designing an Eclipse 4 based application
- Mastering application distribution

# **Target Audience**

✔ Project managers

 $\vee$  Developers

# **Pre-requisites**

 $\checkmark$  Knowledge of Java

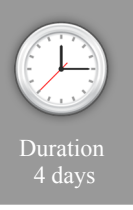

#### **Eclipse Architecture**

- OSGi Architecture : bundles, fragments, MANIFEST.MF
- Eclipse Architecture : plugins, fragments, features, RCP, e4
- Extensions and extension points, plugin.xml file
- Development tools : the PDE
- Eclipse 4 architecture introduction (EAP)
- Eclipse 3.x vs Eclipse 4.x

## **Application model**

- Application model contents
- Editor for application model and the model spy
- UI structure definition
- Application fragments and processors
- Best practices to design your model

## **Standard Widget Toolkit (SWT)**

- Simple widgets and containers (Button, Text, Group, ...)
- Advanced widgets : Tree, Table, ...
- Position management : Layouts et LayoutData
- Resources management : Font, Color, Images
- Event management : Events et Listeners
- Window Builder to design your E4 UI

## **JFace Library**

- Introduction to JFace
- Viewers and the MVC pattern
- Input, ContentProvider and LabelProvider
- Registries : colors, fonts and images management
- Widgets to help in writing preference pages

## **Injection and annotations**

- Injection mechanism overview
- Specific annotations for injection
- Computed annotations (preference, event)
- Dynamic instanciation

## **Injection contexts**

- Context hierarchy
- Updating contexts
- Using the context spy to display contexts

## **Behavior annotations**

- View and editors annotations
- Command handlers annotations
- Preferences annotations

#### **Dialogs**

- Preferences management
- Properties and wizards

## **E4 services**

- Model component management
- Part and selection services
- Event Broker, event management and event spy
- Adapters and loggers
- Other services

#### **Standards APIs**

- Drag and drop and copy/paste
- Jobs and UIJobs
- Actions, operations and commands, undo/redo.
- Resources and workspace

## **Look and Feel, CSS**

- Modifying code to manage CSS
- Writing the CSS, syntax, editor and the CSS Spy
- Binding the CSS in the application

#### **Defining a new extension point**

- Principle, design, definition, schema, parameters
- Java coding and extensions of extension point

#### **Industrialization and delivery**

- Feature, product, p2 repository
- Tests management (core and UI)
- Manual delivery (for multi platform using delta pack)
- Introduction to automatic delivery tools (maven tycho)

## **Exercises**

• About fifteen exercises illustrating the concepts on the subject of a rental agency, developed using the latest Eclipse version (Oxygen 4.7) and managed with git.